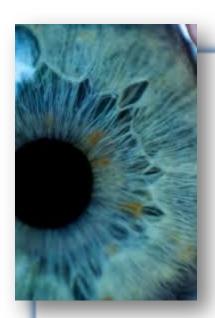

# EVIDENCE-BASED CLINICAL PRACTICE GUIDELINE

# LABORATORY TESTING ADDENDUM

**Effective April 2018** 

**Revised December 2020** 

Revised September 2021

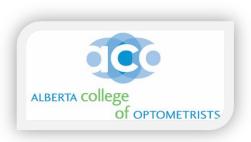

# **Laboratory Testing Clinical Practice Guideline Addendum**

The objective of this Laboratory Testing Addendum is to provide guidance and additional information to Doctors of Optometry on:

- How to register in the Laboratory Zone in your area of the province
- How to order Laboratory Requisition Forms from your Lab Zone
- How to order Laboratory supplies from your Lab Zone
- Contact Information for Provincial Laboratory and specific Laboratory Zones
- FAQ's and Laboratory Testing protocols
- Links to best practices on corneal and conjunctival swabbing techniques

#### Additional information for optometrists can be found at: https://www.dynalife.ca/InformationforOptometrists

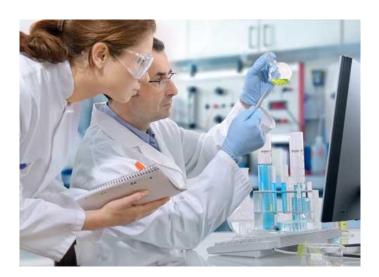

In order to avoid possible duplication of laboratory test ordering, optometrists who wish to order laboratory tests <u>must</u> have access to Alberta Netcare (or other similar provincial database) to review previous laboratory test results before ordering any new tests.

Full details on accessing Alberta Netcare and completing other required privacy documents are available in the "Navigating Privacy Legislation" documents located in the Secure Member Log-In area on the ACO website.

# **Step 1 – Find Your Laboratory Set-Up Zone**

- Your clinic address will determine which laboratory zone you will register in.
- If you practice in more than one clinic within the same laboratory zone, you must register each clinic separately along with the names of all optometrists practicing in each specific clinic.
- If you practice in multiple clinics in different laboratory zones, you must register each clinic separately in each separate laboratory zone.

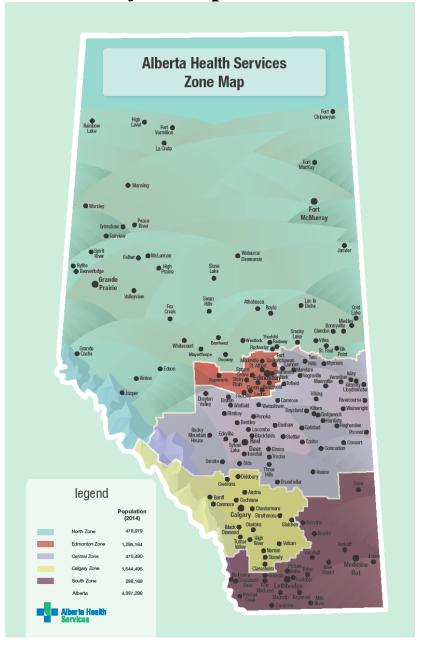

- Edmonton: Zone
  - https://dynalife.ca/InformationforOptometrists
- AHS North, Central and South Zones:

https://www.albertahealthservices.ca/assets/wf/lab/wf-lab-pharmacy-optometrist-ordering-info.pdf \*

- Calgary Zone:
- <a href="https://www.calgarylabservices.com/medical-professionals/client-services-information.aspx">https://www.calgarylabservices.com/medical-professionals/client-services-information.aspx</a>
- \*Exceptions: If practicing in Fort McMurray, Fort Vermilion, High Level, LaCrete or Lloydminster
- https://dynalife.ca/InformationforOptometrists

## Step 2 – Sign Up for your Zone

#### a) Edmonton Zone

- Step1: <a href="https://dynalife.ca/InformationforOptometrists">https://dynalife.ca/InformationforOptometrists</a>
- Step 2: Click on Attachment A
- Fill out the form electronically or written (need Prac ID 9 Digit #)
- Submit form to the DL Data Entry Editors via email/fax <a href="mailto:Copath.editors@dynaLIFE.ca">Copath.editors@dynaLIFE.ca</a> or Fax to 780-701-1721

#### b) North, Central and South Zones

- Step1: <a href="https://www.albertahealthservices.ca/assets/wf/lab/wf-lab-pharmacy-optometrist-ordering-info.pdf">https://www.albertahealthservices.ca/assets/wf/lab/wf-lab-pharmacy-optometrist-ordering-info.pdf</a>
- Step 2: Provide registering email to: <u>providerrequests@ahs.ca</u> including the following information
  - Full first and last name & PRAC ID
  - City or town location
  - Clinic name if applicable
  - Full mailing address
  - Telephone number
  - After-hours telephone contact for critical results
  - Secure, confidential fax number
- Exceptions if practicing in Fort McMurray, Fort Vermilion, High Level, LaCrete or Lloydminster sign up through Dynalife Edmonton

#### c) Calgary Zone

- Step1: http://www.calgarylabservices.com/files/CLSForms/CSD2717.pdf
- Step 2: Click on *Health Care Provider Information Form CSD2708*
- Fill out the form electronically
- Submit form via email to <a href="mailto:DMPhysicianGroup@cls.ab.ca">DMPhysicianGroup@cls.ab.ca</a> or fax to 403-770-3235

## **Step 3 – How to Order Lab Requisition Forms**

https://www.albertahealthservices.ca/lab/Page3320.aspx

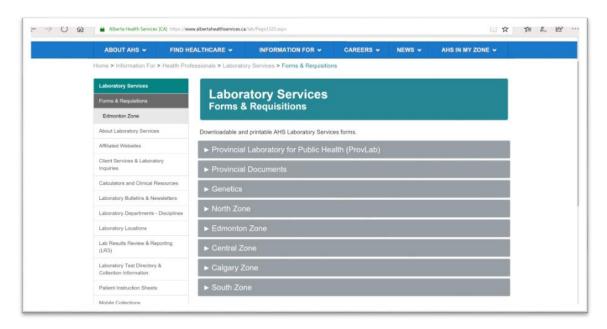

# **Step 4 – How to Order Laboratory Test Supplies**

#### a) Edmonton Zone

https://orders.dynalife.ca

However, in order to access this link, you will require a password and user login from Rob Campbell. To contact him for your password and user login:

- His email is rob.campbell@dynalife.ca
- His phone number is 780 451 3702 (extension 8314)

#### b) North, Central and South Zones

 https://www.albertahealthservices.ca/assets/wf/lab/wf-labpharmacy-optometrist-ordering-info.pdf

#### c) <u>Calgary Zone</u>

- Supplies ordered from: Cardinal Health:
- https://www.cardinalhealth.ca/
- Additional Laboratory Test Training: <a href="http://www.calgarylabservices.com/files/AboutCLS/CardinalPhysicianTraining.pdf">http://www.calgarylabservices.com/files/AboutCLS/CardinalPhysicianTraining.pdf</a>

# **Provincial Laboratory Contact Information**

|                                                                           | CALGARY                                               | <b>EDMONTON</b>                                                                            |
|---------------------------------------------------------------------------|-------------------------------------------------------|--------------------------------------------------------------------------------------------|
| PRIMARY INQUIRIES (To all departments and/or staff)                       | Ph: 403-944-1200<br>Fax: 403-270-2216                 | Ph: 780-407-7121<br>Fax: 780-407-3864                                                      |
| MICROBIOLOGIST/VIROLOGIST<br>ON CALL (MOC/VOC)<br>(Clinical Consultation) | Ph: 403-944-1200 (ask for MOC/VOC)                    | Ph: 780-407-8822<br>(UAH Switchboard) or<br>780-407-7121 (Laboratory)<br>(ask for MOC/VOC) |
| PRENATAL RESULTS HOTLINE                                                  |                                                       | Ph: 780-407-8667                                                                           |
| SPECIMEN COLLECTION KIT ORDERS                                            | Packing Area:<br>Ph: 403-944-2583<br>Fax 403-944-2317 | Distribution Centre: Ph: 780-407-8971 Fax: 780-407-8984                                    |

#### Which media do I culture in?

Go to the Specimen Information website: <a href="https://www.dynalife.ca/SpecimenInformation">https://www.dynalife.ca/SpecimenInformation</a> and:

- Go to "Specific Specimen Requirements for each test provided in the Test Directory" at the bottom of the page and click on Test Directory
- Click on: Microbiology
- Click on: E (to create a drop; down list of all test that start with the letter "E")
- Click on: Eye Culture and select the appropriate test Acanthamoeba, Eye Culture, Conjunctiva or Eye Culture Corneal Scraping

### How to perform a corneal swab

Click on: https://player.vimeo.com/video/166560128

| MICROBIOLOGY REQU                                                                                                    | JISITION                                                           |                                                                                                    | 41                                                                                                    | 111/                                                     | 200-10150 102 Street NW<br>Edmonton, Alberta<br>Canada T5J 5E2                     |  |  |
|----------------------------------------------------------------------------------------------------|--------------------------------------------------------------------|----------------------------------------------------------------------------------------------------|----------------------------------------------------------------------------------------------------|----------------------------------------------------------|------------------------------------------------------------------------------------|--|--|
|                                                                                                    | Accession #                                                        |                                                                                                    |                                                                                                    | //<br>a <b>LIFE</b>                                      | TEL: (780) 451-3702<br>1-800-661-9876<br>FAX: (780) 452-8488<br>www.dynalifedx.com |  |  |
| PHN/Health Care Number                                                                                                    |                                                                    |                                                                                                    | Diagnostic L                                                                                                  | aboratory Services                                       | mmay named x. som                                                                  |  |  |
| M Patient Legal Name (Last)                                                                                                  | (First)                                                            | (Initial) D                                                                                                    | DD MM YY                                                                                                    | Copy to Name                                             |                                                                                    |  |  |
| Address                                                                                                    | City                                                               | Prov.                                                                                                    | Postal Code                                                                                                   | Physician Cod                                            | e                                                                                  |  |  |
| Addisos                                                                                                    | J.,                                                                | 1.01.                                                                                                    |                                                                                                    | Address                                                  |                                                                                    |  |  |
| Chart #                                                                                                    | Patient Phone #                                                    | Lab #                                                                                                    |                                                                                                    | Full name and                                            | location MUST be provided                                                          |  |  |
| Ordering Physician / Practitioner                                                                                            |                                                                    | Physician Code                                                                                                    | Specimen Event Type                                                                                           | Bill Type CPL A                                          | Ilberta Health Care                                                                |  |  |
| Ordering Address/Location                                                                                                    | Report Lo                                                          |                                                                                                    | IP IN PT OP OUT PT AP AMBUL                                                                                   | XX Pre-pai                                               |                                                                                    |  |  |
| Report Address if different:                                                                                                 |                                                                    |                                                                                                    | HC HMCARE ST STAFF EN ENVIRON WCB Worker's                                                                    | Address                                                  |                                                                                    |  |  |
| Date specimen collected Col. Location                                                                                        | OLINIOAL INFO                                                      | DMATION / LUC                                                                                                    | Compensation                                                                                                  | PLEASE NO                                                | TE:                                                                                |  |  |
| DD MM YY                                                                                                    | CLINICAL INFORMATION / HISTORY                                     |                                                                                                    |                                                                                                    |                                                          | SPECIMEN PER REQUISITION.                                                          |  |  |
| TIME (24 h) Collector                                                                                                    |                                                                    |                                                                                                    |                                                                                                    |                                                          |                                                                                    |  |  |
|                                                                                                    | ANTIBIOTICS (Specify)                                              |                                                                                                    |                                                                                                    |                                                          |                                                                                    |  |  |
|                                                                                                    | IMMUNOSUPPRESSED                                                   | ☐ Yes                                                                                                    | □ No                                                                                                    |                                                          |                                                                                    |  |  |
| BLOOD AND OTHER STERILE                                                                                                    |                                                                    |                                                                                                    | RATORY TRACT                                                                                                  |                                                          |                                                                                    |  |  |
| □ Venipuncture                                                                                                    | Tillo Landa (Glody A Glody)                                        |                                                                                                    |                                                                                                    |                                                          |                                                                                    |  |  |
| ☐ Central line (specify ☐ Peripheral line (spe                                                                               |                                                                    | NASC<br>BPNA                                                                                                    |                                                                                                    | S. aureus carrier o                                      | nly)<br>al swab, suction, smear)                                                   |  |  |
| ☐ Other (specify)                                                                                                    |                                                                    | VIRD                                                                                                    | nasopharynx v                                                                                                 | riral detection (spe                                     | cify virus)                                                                        |  |  |
| Clinical history:   CSFC   CSF culture  CSFC   CSF culture  CSFC   CSF culture  CSFC   CSF culture  CSF culture  CSF culture |                                                                    |                                                                                                    | □ other (specify)  LOWER RESPIRATORY TRACT SPECIMEN / SOURCE                                                  |                                                          |                                                                                    |  |  |
| ☐ bone marrow culture  FLDC ☐ fluid culture (specify)                                                                        | CULTURES BELOW:  mycobacterial culture (TB)                        | RESC                                                                                                    | RESC  bacterial culture  sputum expectorated                                                                  |                                                          |                                                                                    |  |  |
| EYES AND EARS                                                                                                    |                                                                    | AFBC                                                                                                    | (must indicate<br>mycobacterial                                                                               | specimen/source) [<br>culture (TB)                       | ☐ auger suction☐ ETT suction                                                       |  |  |
| EYEC   left   right EYEC   bacterial culture                                                                                 | □ comea                                                            |                                                                                                    | (must indicate specimen/source) ☐ bronchial wash (for BAL or PSB, ☐ other (specify) ☐ use Bronch requisition) |                                                          |                                                                                    |  |  |
| other (specify)                                                                                                    | C. trachomatis (DFA slide)                                         |                                                                                                    |                                                                                                    | URINARY TRACT SPECIMENS URC □ bacterial culture SPECIMEN |                                                                                    |  |  |
| EARS ☐ left ☐ right EARC ☐ bacterial culture                                                                                 | <ul><li>external canal</li><li>T-tube in place</li></ul>           | ONO                                                                                                    | other                                                                                                    |                                                          | □ MSU                                                                              |  |  |
| FUNC  fungal culture                                                                                                    | recent surgery                                                     |                                                                                                    | □ catheter - in/out □ catheter - indwelling                                                                   |                                                          |                                                                                    |  |  |
| other (specify)                                                                                                    | □ perforated eardrum □ middle ear drainage / fl                    | luid                                                                                                    | AL INFORMATION                                                                                                |                                                          | ☐ catheter - intermittent☐ cystoscopy                                              |  |  |
| GASTROINTESTINAL TRACT SPECIMENS                                                                                             |                                                                    |                                                                                                    | ☐ frequency ☐ kidney transplant ☐ other (specify)                                                             |                                                          |                                                                                    |  |  |
| FECC stool culture S                                                                                                    | SPECIMEN  ☐ feces ☐ other                                          |                                                                                                    |                                                                                                    | er (specify)                                             |                                                                                    |  |  |
| GICS Giardia / Crypto Screen                                                                                                 | ☐ Recent travel (last 2 yrs) to:                                   |                                                                                                    | WOUNDS/SKIN/ABSCESSES/SURGICAL SPECIMENS                                                                      |                                                          |                                                                                    |  |  |
| OAP Ova & Parasites *Must p PINW Pinworm Exam                                                                                | rovide relevant history                                            | SITE (s                                                                                                    | pecify)<br>☐ bacterial culture                                                                                |                                                          |                                                                                    |  |  |
| GENITAL TRACT SPECIMENS                                                                                                    | CLINICAL INFO                                                      |                                                                                                    | <ul><li>☐ fungal culture / l</li><li>☐ other</li></ul>                                                        |                                                          | SPECIMEN  swab                                                                     |  |  |
| VAGINA DEG □ bact. vaginosis / vaginitis                                                                                     | ☐ = 13 years ☐ /= 60 years                                         |                                                                                                    | AL INFORMATION                                                                                                |                                                          | ☐ fluid ☐ joint                                                                    |  |  |
| DEGX/GYC  Yeast culture  TVE  Trichomonas vaginalis                                                                          | <ul> <li>□ post surgical</li> <li>□ Toxic Shock Syndrom</li> </ul> |                                                                                                    | abscess                                                                                                    |                                                          | ☐ tissue<br>☐ biopsy                                                               |  |  |
| VAGC                                                                                                    | pregnant intra partum                                              |                                                                                                    |                                                                                                    | onic infection<br>promised host                          | □ bone chips □ IV catheter tips                                                    |  |  |
| VAGINAL/RECTAL                                                                                                    | post partum post hysterectomy IUCD in place                        |                                                                                                    | rauma 🗌 diab                                                                                                  |                                                          | foreign body/implant                                                               |  |  |
| STBC Group B Strep Screen (pro                                                                                               | egnant only)                                                       |                                                                                                    | oite                                                                                                    |                                                          | other (specify)                                                                    |  |  |
| CERVIX GCC □ N. gonorrhoeae culture                                                                                          | ☐ Other (specify)                                                  |                                                                                                    | IOTIC RESISTA                                                                                                 |                                                          |                                                                                    |  |  |
| GENC Other * * Must Indicate Clinical Information                                                                            |                                                                    |                                                                                                    | _ Admission scree                                                                                             | n 🗌 Yes 🗌 No                                             | n Urine Other Must indicate                                                        |  |  |
| URETHRA GCC □ N. gonorrhoeae culture                                                                                         |                                                                    | VRES                                                                                                    | ☐ VRE screen<br>Admission scree                                                                               | ☐ Feces ☐ Rect<br>n ☐ Yes ☐ No                           | al Urine Other Must indicate                                                       |  |  |
| GCC N. gonorrhoeae culture GENC Other *  * Must Indicate Clinical Information                                                |                                                                    |                                                                                                    | R SPECIMENS/T                                                                                                 | TESTS/SPECIA                                             |                                                                                    |  |  |
| EXTERNAL GENITAL SPECIMEN                                                                                                    |                                                                    | The second second secon | SITE (specify) SPECIMEN (type) CHLC                                                                           |                                                          |                                                                                    |  |  |
| □ vulva □ penis □ Other<br>SSC □ Bacterial Culture (Staph, Strep, Yeast)                                                     |                                                                    |                                                                                                    | □ Legionella culture     □ DFA (specify)     □ Genital mycoplasma culture     □ EM (specify)                  |                                                          |                                                                                    |  |  |
| ☐ Herpes simplex virus (Ui                                                                                                   |                                                                    |                                                                                                    | ☐ Mycobacterial (T                                                                                            | B) culture                                               | ☐ Other test(s) (specify)                                                          |  |  |
| FUNGAL CULTURE FUNC ☐ Fungal Culture / KOH                                                                                   |                                                                    |                                                                                                    | <ul><li>☐ Viral detection (s</li><li>☐ Pneumocystis (in</li></ul>                                             |                                                          | )                                                                                  |  |  |

☐ Pneumocystis (induced sputum) \_\_\_

1525 (07/12)

☐ Skin scrapings ☐ Hair

□ Nails

☐ Other (specify) \_

# **FAQ's and Laboratory Testing Protocols**

- The ACO Laboratory Testing Clinical Practice Guideline is posted on the ACO website under the Resources tab. This document provides guidance to optometrists on ordering and interpreting laboratory tests.
- To prevent possible duplication of Laboratory Test ordering, all optometrists must review previous test results on a provincial database such as Alberta Netcare (or other similar site) before ordering a laboratory test.
- You are **not** permitted to order a laboratory test for yourself or immediate family member.
- The A1c test has a minimum 90-day limit between test orderings. All other laboratory tests do not have time limits.
- Optometrists are responsible for interpretation of all laboratory tests they order and communication of these test results to patients.
- Optometrists are also responsible for appropriate documentation of laboratory test ordering and interpretation on their patient chart.
- The results of all laboratory tests that you order will be faxed to the number you list on your Registration Form. The Lab may also telephone you with regard to any emergency or critical results.
- As optometrists are only authorized to practice within the scope of practice of optometry, optometrists are responsible for the appropriate referral of the patient to the patient's family physician or specialist if indicated by the laboratory test results.
- If a specific laboratory test is not listed on the Requisition Form, you may enter the test in the "Other Tests Not Listed" section of the form.
- Use separate swabs for each eye do not use the same swab for both eyes for corneal or conjunctival swabs.
- After you perform a corneal or conjunctival swab, place the swab in the vial, break off the handle and seal the lid. You can either drop the sample off yourself at the nearest lab or telephone them for pickup. If pickup or drop-off will not occur for several hours, store the sample in a fridge at 4-8C.
- Do not use a topical anesthetic prior to performing a conjunctival swab.
- Lab Zone websites will have specific information (listed by organism) on specific testing and protocols.

The following website will assist you with best practices and "smart decisions" on lab test ordering and interpretation

https://choosingwiselycanada.org